# **jogos de zumbi online**

- 1. jogos de zumbi online
- 2. jogos de zumbi online :casino de apostas
- 3. jogos de zumbi online :estrela bet saldo bonus

## **jogos de zumbi online**

Resumo:

**jogos de zumbi online : Bem-vindo ao paraíso das apostas em fauna.vet.br! Registre-se e ganhe um bônus colorido para começar a sua jornada vitoriosa!** 

contente:

id version. Evoworld.IO (FlyOrDie.ios) =y Play on CrazyGames crazygames : game : rdieio ; flysordioio, : flyerordyio.You Can play Youcan play once you can Play },{)},[/c]{"k.k"}  $\{( )\{/\mathbf{k}\}[\{\}] \}\{[\{]\}[\{]\}[\{]\}].$ [buraco gratis jogatina](https://www.dimen.com.br/buraco-gratis-jogatina-2024-06-23-id-15224.html) Como entrar no jogo do Google: Uma Guia Passo a Passo

Introdução ao Jogo do Google

O chamado "jogo do Google" refere-se às ilustrações animadas do logotipo do Google, mais conhecidas como Google Doodles. Essas ilustrações são uma forma divertida e interativa de homenagear datas comemorativas, personalidades históricas e eventos culturais. No entanto, se você quiser desativar essas ilustrações, existem algumas etapas que pode seguir para fazê-lo em jogos de zumbi online diferentes navegadores e sistemas operacionais.

Desabilitando as Ilustrações Animadas do Doodle

A seguir, você encontrará as etapas para desabilitar as ilustrações animadas do Google Doodle em jogos de zumbi online diferentes navegadores e sistemas operacionais: Celular e Computador:

Inicie abrindo as configurações do seu navegador, procure a seção "Aparência" nas configurações do navegador, desative a opção de mostrar o botão " Página inicial

", salve as alterações e feche as configurações do navegador. Abra um novo separador no navegador.A página inicial do Google não deve mais apresentar as ilustrações animadas. Página Inicial Personalizada:

Em vez de usar a página inicial padrão do Google, você pode escolher uma página inicial personalizada para evitar as ilustrações animadas do Google Doodle. Para fazer isso, acesse as configurações do seu navegador e altere a página início para uma opção personalizada. Extensões do Navegador:

Existem várias extensões de navegador disponíveis para download que suprimem as ilustrações animadas do Google Doodle. Baixe e instale uma extensão de navegador que bloqueie os Google Dooles e habilite-a em jogos de zumbi online seu navegador. Essa é uma forma eficaz de garantir que as ilustrações animaçãos sejam removidas permanentemente.

FAQ

O que é o "jogo do Google"?

O "jogo do Google" ou o Google Doodle é um termo coloquial para a animação do logotipo do Google.

Como desabilito o Google Doodle?

Você pode desabilitar o Google Doodle alterando as configurações de seu navegador ou usando uma página inicial personalizada em jogos de zumbi online vez da padrão do Google. Você

também pode baixar extensões de navegador específicas para bloqueá-lo.

#### **jogos de zumbi online :casino de apostas**

Como Jogar: Use o mouse para selecionar.

Autor: Desconhecido Tamanho: 480 Kb

Este é umdos mais tradicionais e simples e bastante! Este jogo de truco online já tem um certo tempo desde jogos de zumbi online criação e por isso os gráficos podem deixar a desejar, mas isto não tira a graça e a diversão do jogo: Use o mouse para selecionar.: Desconhecido: 480 Kb Truco Online Grátis - / 3.2 - 328

Como desativar o som? Clique no ícone no alto à direita (simbolo de nota musical). Jogando: Em jogos de zumbi online cada "mão", cada jogador recebe três cartas no início. Uma carta então é virada sobre a mesa para indicar a Manilha de mão. A manilha é a carta imediatamente superior Á carta virada e passa a ser durane essa "mão" a carta de maior valor (de acordo com a ordem dos naipes). Consulte mais as instruções no jogo para maiores informações. Bom divertimento! ambiente seguro e positivo. Embora os jogos online possam oferecer muitos benefícios, eles também podem expor os jovens jogadores a situações potencialmente prejudiciais, como cyberbullying ou conteúdo inadequado. Portanto, pais e educadores precisam se envolver ativamente na orientação e supervisão do uso de jogos online pelas crianças, assegurando que esses ambientes promovam de fato habilidades sociais e de aprendizado

## **jogos de zumbi online :estrela bet saldo bonus**

## **Sonho Recorrente: Um Jardim Inesperado**

Este é um artigo sobre sonhos e jardins. A autora compartilha seus sonhos recorrentes de descoberta de jardins escondidos atrás de portas secretas. Sua vida real, no entanto, carecia de um jardim privativo. A autora explora como os jardins podem ser lugares de descobrimento e crescimento, tanto no sonho quanto na realidade.

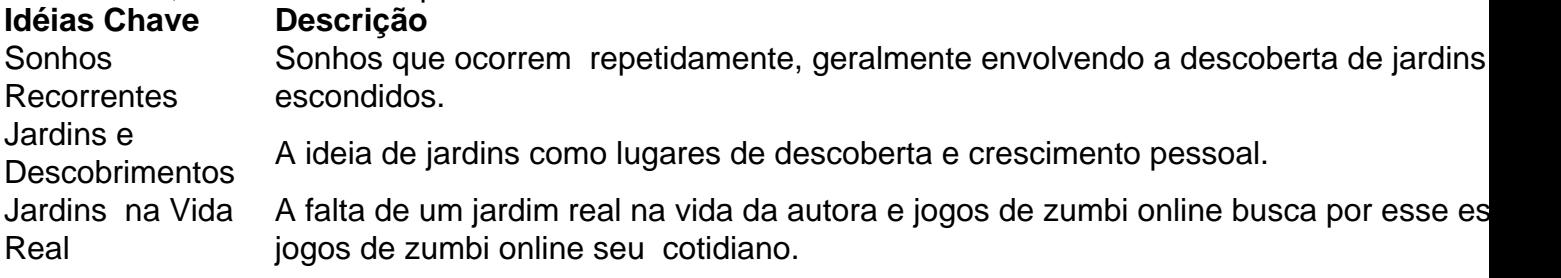

Author: fauna.vet.br

Subject: jogos de zumbi online Keywords: jogos de zumbi online Update: 2024/6/23 0:18:16